2024/04/23 18:23 1/1 OpenWeatherMap

## **OpenWeatherMap**

OpenWeatherMap is weather status information overlay over the online maps. OpenWeatherMap works only with online maps and it also needs the device to be connected to the internet. OpenWeatherMap has several overlays like Clouds, Precipitation, Snow, Temperature, and Wind speed. Here you can find the tutorial how to show OpenWeatherMap. The screenshot below is showing OpenWeatherMap overlays available in GPX Viewer.

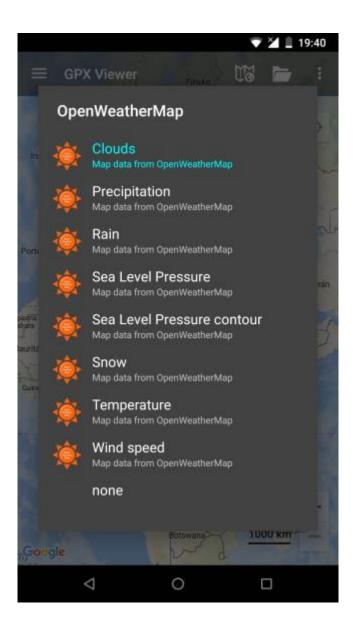

From:

https://docs.vecturagames.com/gpxviewer/ - GPX Viewer User Guide

Permanent link:

https://docs.vecturagames.com/gpxviewer/doku.php?id=docs:openweathermap

Last update: 2023/03/27 13:19

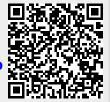